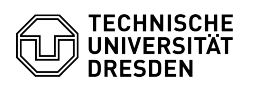

10.05.2024 21:13:44

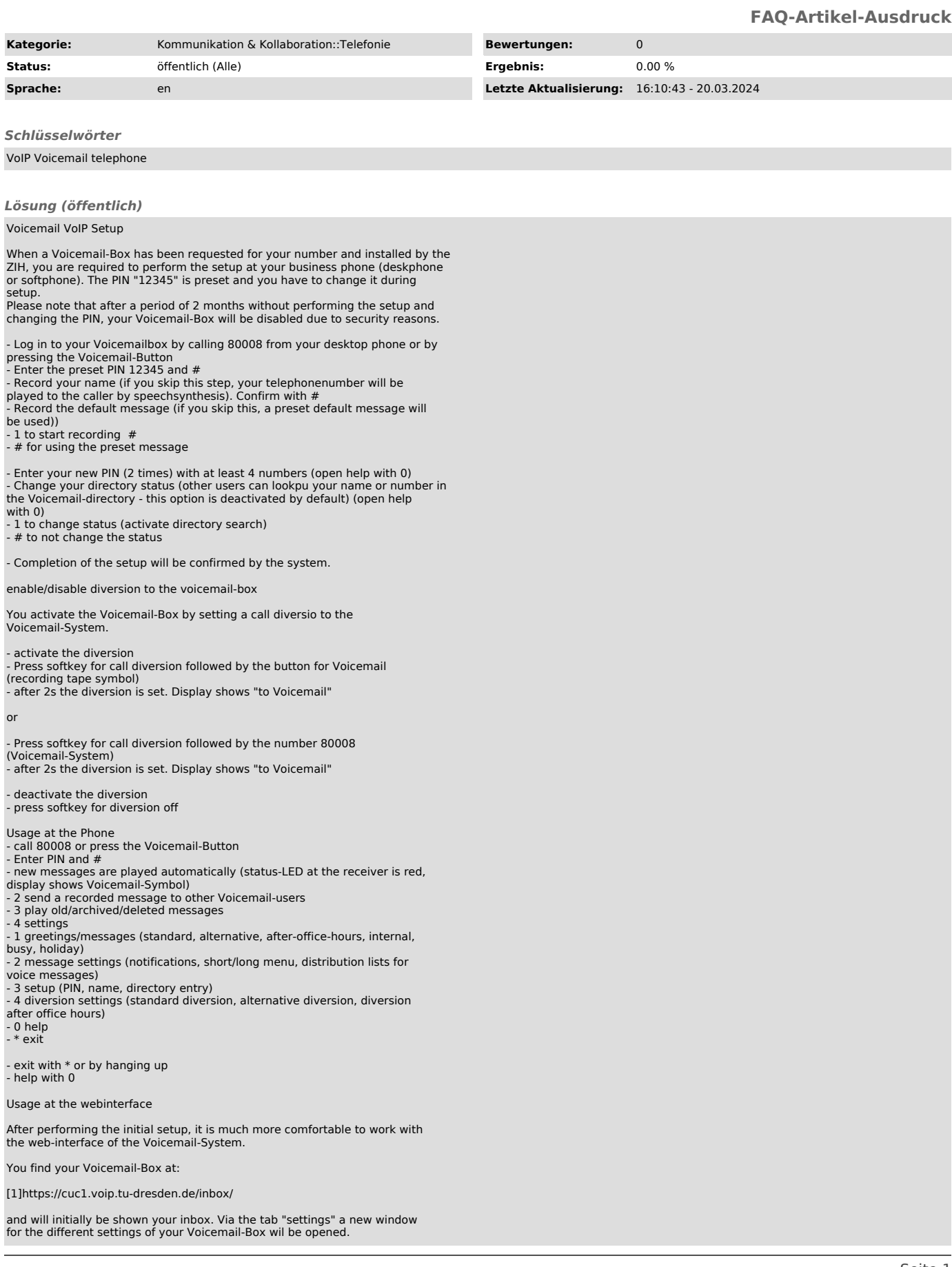

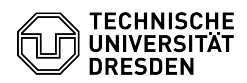

Switch from answering-machine-mode to notification-mode

You can shift your Voicemail-Box from the default answering-machine-mode to<br>notification-mode. Thus the caller may only hear your greeting but can not<br>leave a message. For this, use the alternative greeting in the tab gree

[1] https://cuc1.voip.tu-dresden.de/inbox/